## **RBA actions**

Actions are the work that rule sets do, such as moving files, generating output, and sending email messages. An action is any work that can be performed in the Prinergy system, and that is triggered by an event. An action has parameters that define the processing.

In Rule Builder, actions appear in the following groups:

• Prinergy actions are tasks that you can perform in Workshop, and are the most commonly used actions.

For example, the **Create Job** action creates a job, and the **Refine Input File** action refines input files.

Prinergy actions are organized by the element that they affect. For example, refining pages, setting page approval, and everything else related to pages is in the **Page Actions** group.

- Remote actions are tasks that are done by other software and other Prinergy systems-for example, the **Remote Trigger** and **Transfer Files** actions.
- Rule set actions are tasks that enable and disable rule sets.
- System actions are tasks that occur outside of Workshop. For example, an **Email** action sends an e-mail message, usually to inform someone about the outcome of a process.

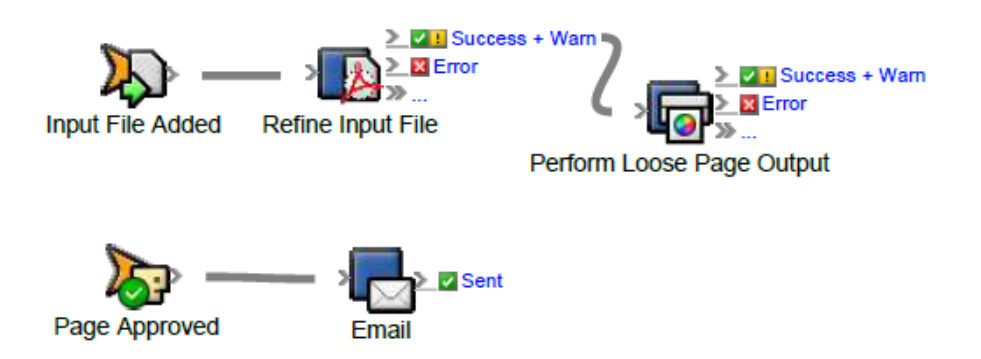

- User-defined actions are tasks that you create entirely with Visual Basic code.
- Flow actions are tasks that check certain parameters of an event before continuing on to the next action. For example, you can place a timer between the **Archive Success** event and the **Purge** action, and set the time to one year.